## Как сделать презентации

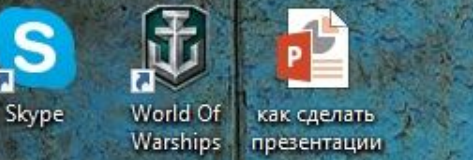

PL

## нажать на форму которая

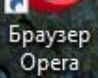

П

Корзина

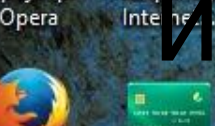

World Of The Contractor of Contractor of Contractor Contractor Contractor Contractor Contractor Contractor Contractor Contractor Contractor Contractor Contractor Contractor Contractor Contractor Contractor Contractor Contractor Con

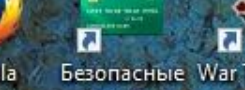

Kaspersky

Mozilla Безопасные War Thunder Firefox платежи

 $\boxtimes_5$ 

Crossout

Zona

a

Avast Free Antivirus

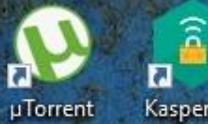

Kaspersky Secure Co...

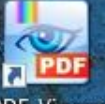

Я.Браузер PDF-Viewer

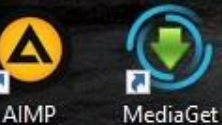

AIMP

⊞

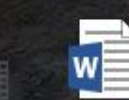

PotPlayer 3emL3tp3c...

Документ Microso...

 $\Box$ Поиск в интернете

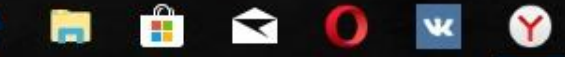

P<sub>3</sub>

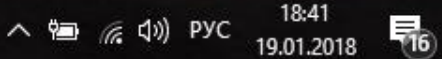

 $\bullet$ 

<u>č</u>

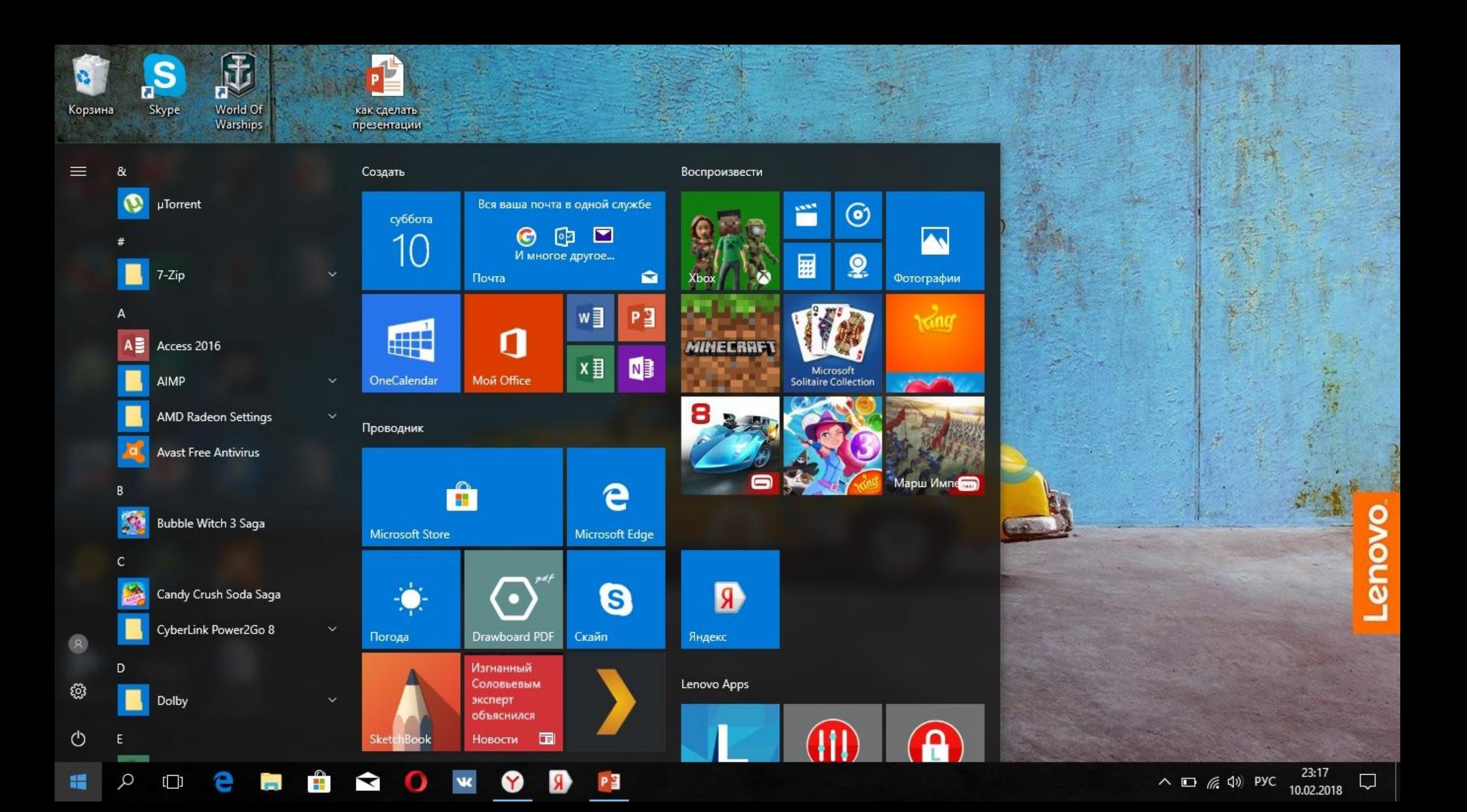

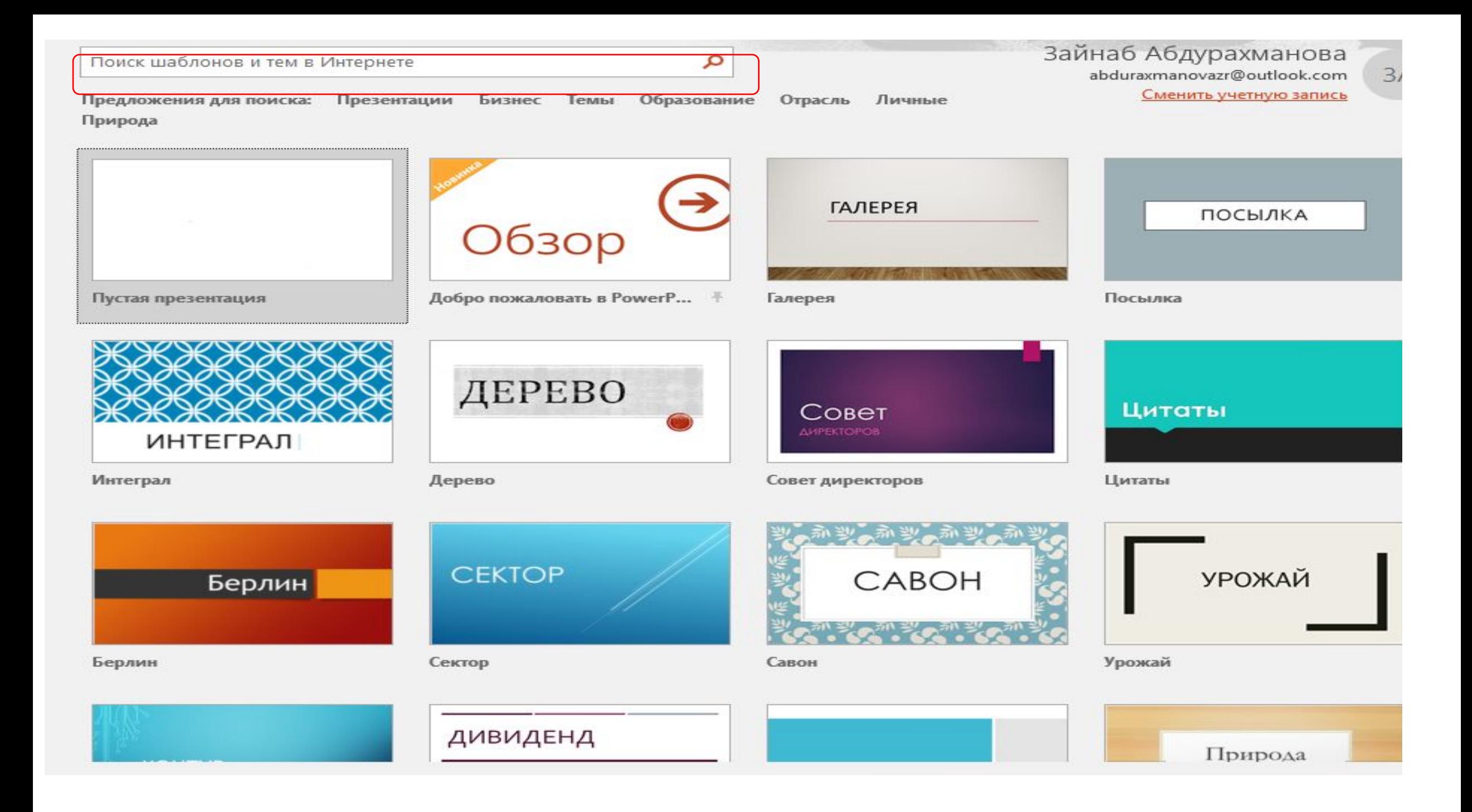

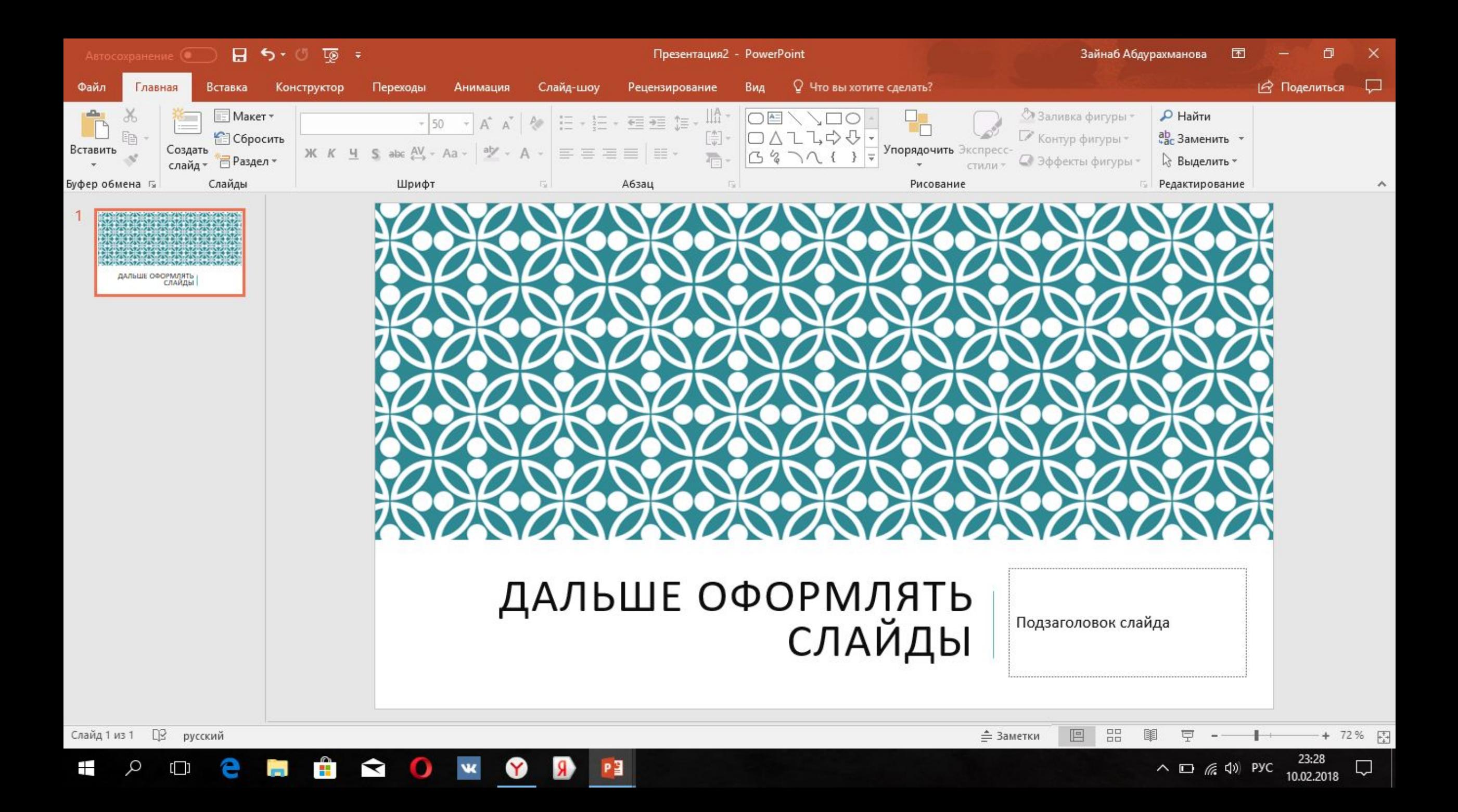